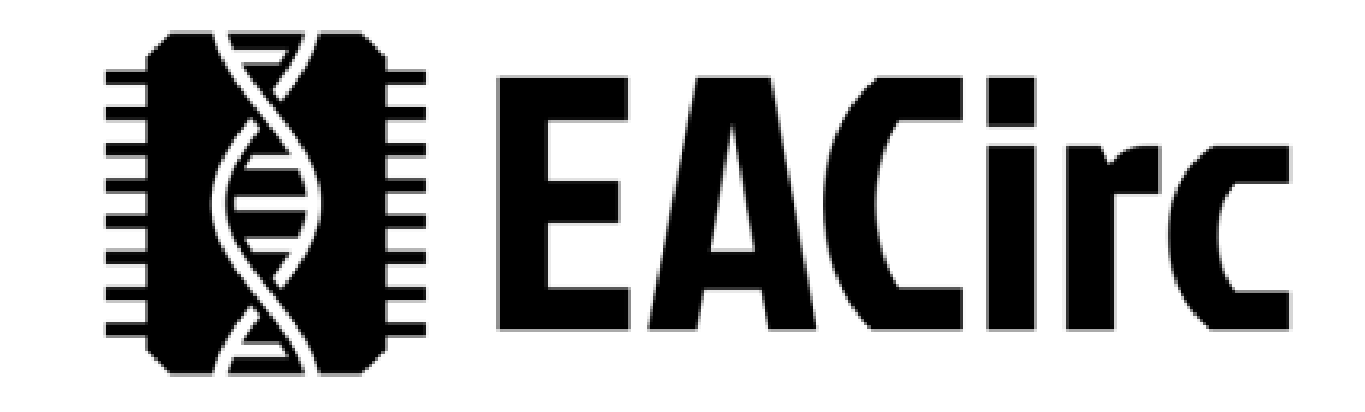

# Genetics in EACirc

DESCRIPTION OF THE COMPONENTS BASED ON EVOLUTION

# The overall picture

#### o Circuit

- o The circuit is modified in an evolutionary way
- o Each circuit is evaluated how well it distinguishes true random data from tested data
- o The aim is to find such a circuit that is a good distinguisher

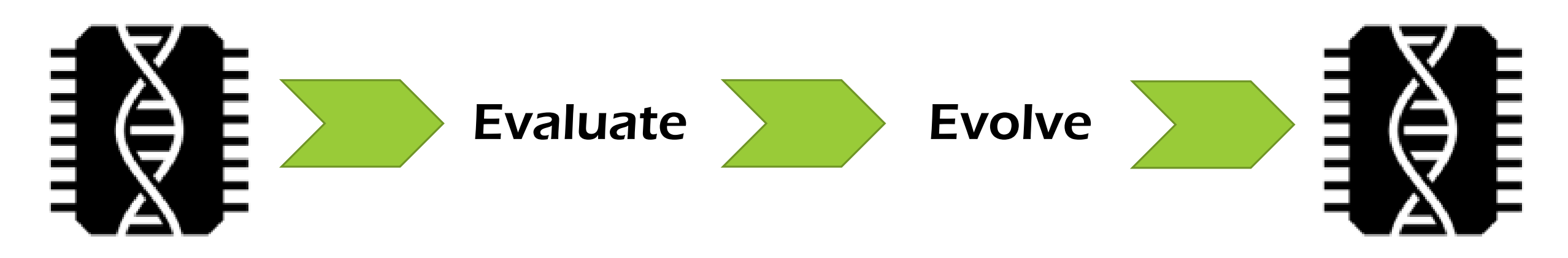

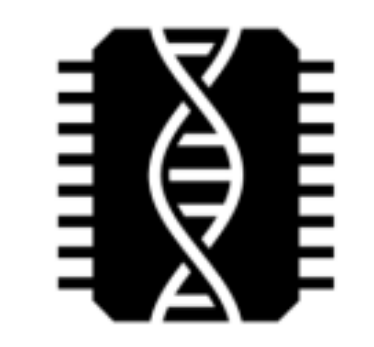

# Evaluation of a circuit (1)

- o Use the circuit to compute results for Test Vectors (TV)  $\circ$  TV = reference (true random) + test data (crypto output)
- o Number: 1 000x (frequently used) 100 000x (optimal) TVs o Configurable in config file
- o Length (input): size of block of output (typically 16 bytes) o Configurable in config file
- $\circ$  Length (output): 1 (typically used) 4 bytes o Configurable in config file

# Evaluation of a circuit (2)

- o Compute the results for all test vectors
	- o Do it twice: true random data & tested data
- $\circ$  You get a number (1 000x 100 000x) of results (1-4 bytes)
- o Organize the results into categories
	- o Make some resulting values equivalent
- o Calculate histogram
- o Evaluate whether the two histograms (random vs. tested) have the same distribution
	- o Final result is a single P-value (float) which is our fitness

#### **Circuit** evaluation

The result of the circuit evaluation if a single value in the form of a P-value or fitness (1 - P-value).

#### 1000 TVs (True Random)

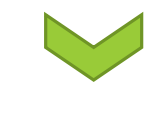

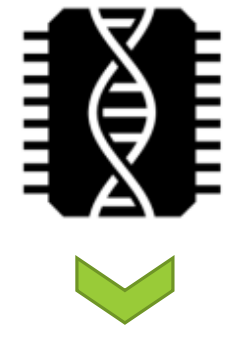

1000 results

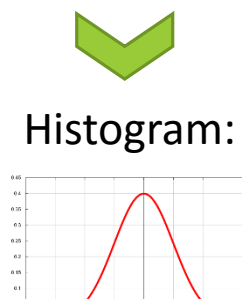

 $-4.05$ 

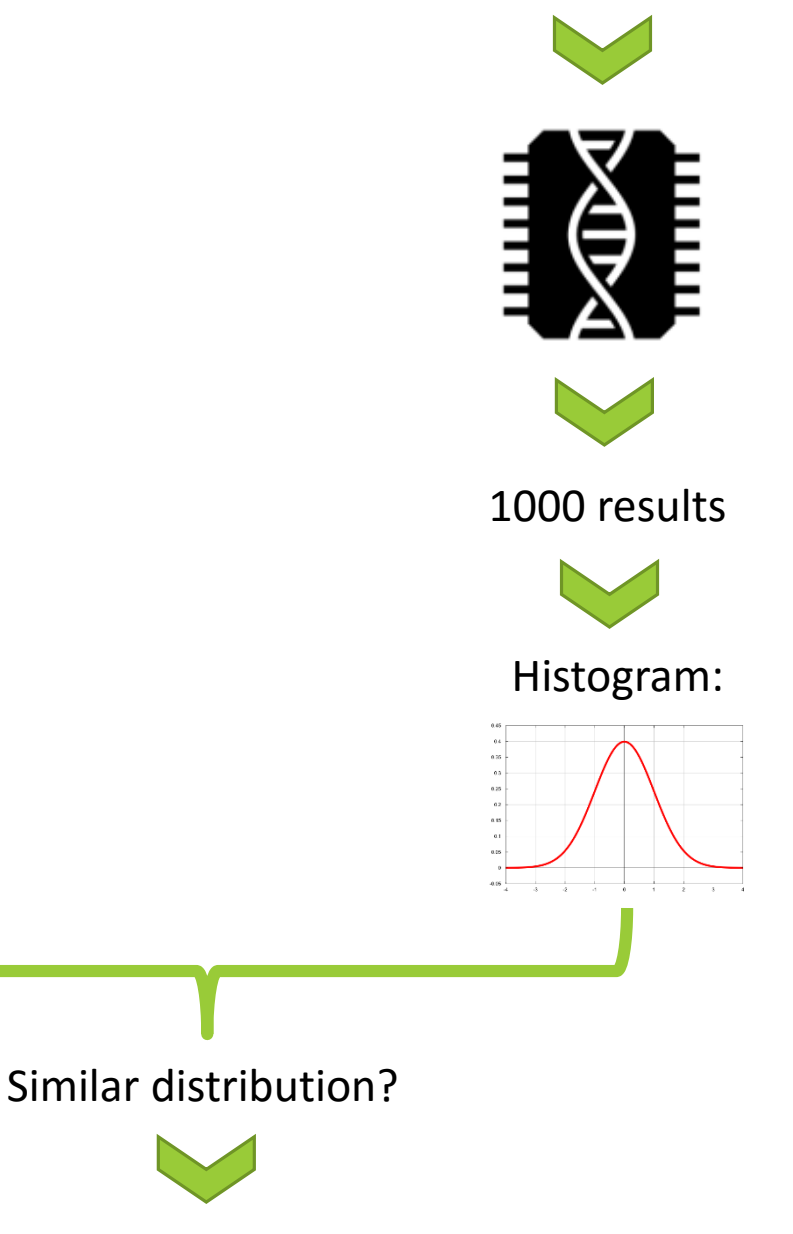

P-value

1000 TVs (Tested Data)

# Circuit evolution (high level view)

- $\circ$  The aim is to get such a circuit that is able to distinguish true random data from tested data
	- o The smaller P-value the better
- o Circuit evolution
	- $\circ$  Set perform a number of evolution steps
		- o Typically 100 steps (configurable in config file)
		- o For each set a new sequence of TVs is generated
		- o After each set remember the P-value (tested with the new TVs)
	- o After a number of generations analyze uniformity of p-values by a KS test
		- $\circ$  Generations: 30 000x 300 000x (configurable in config file)
- $\circ$  KS test test if P-values are uniformly distributed o If KS < 0.01 then the distinguisher WORKS! (and we are happy)

#### Circuit evolution (high level view)

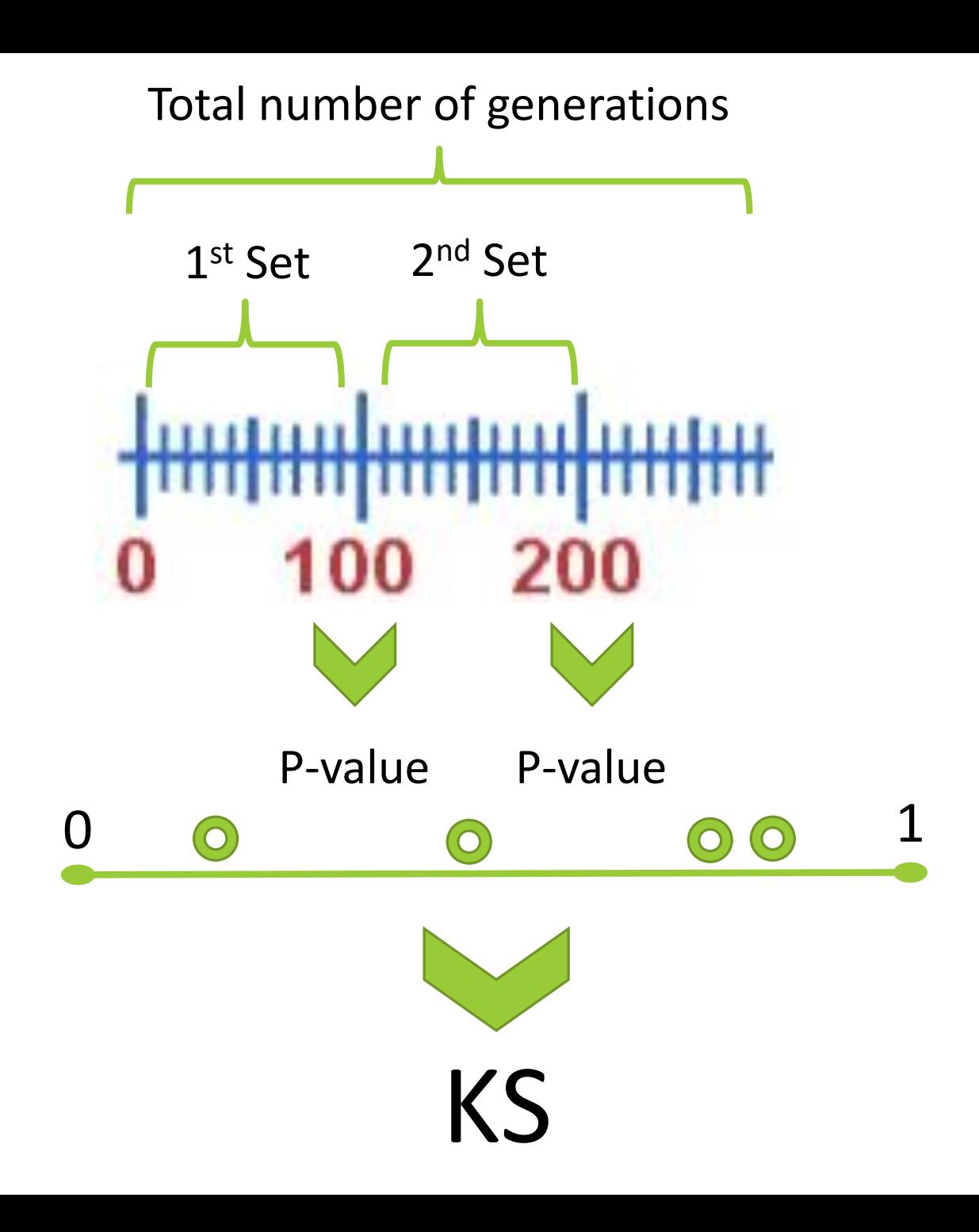

#### Circuit description

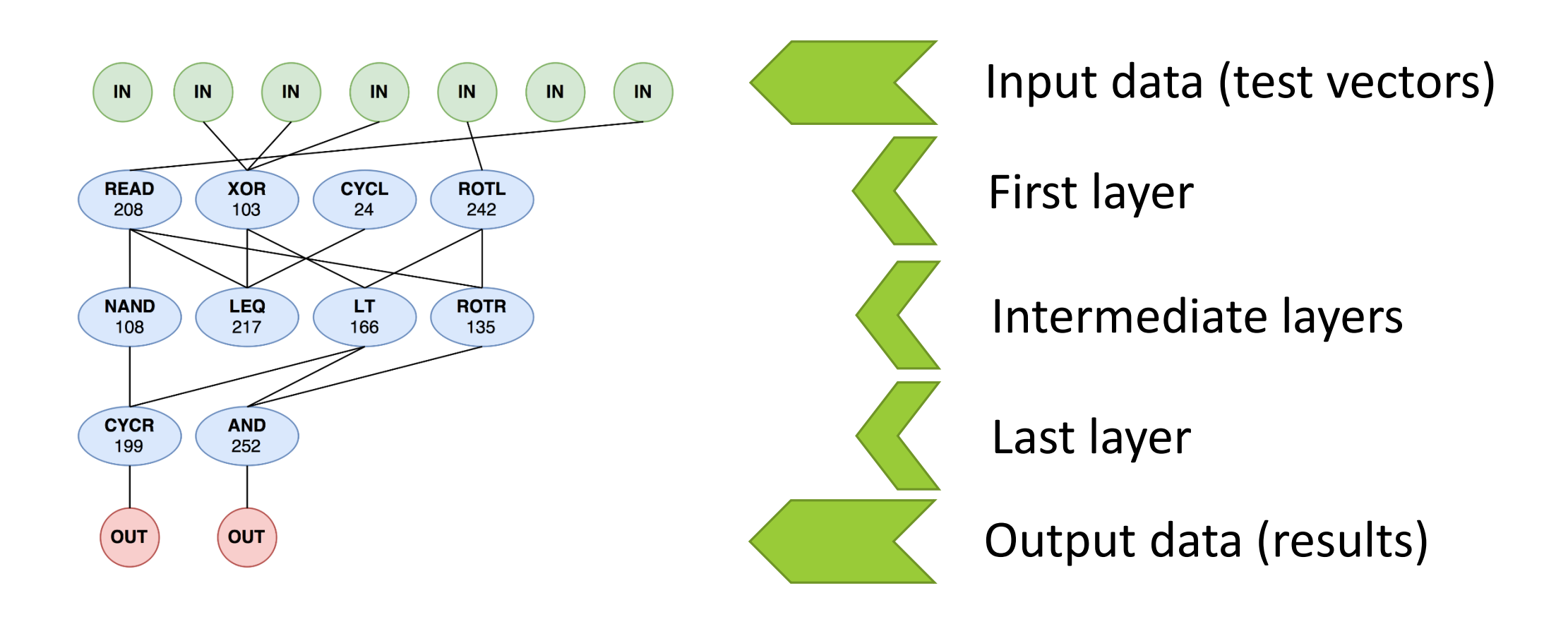

# Circuit dimensions and arity of nodes

- oWidth of a layer: typically 8 (configurable in config file)  $\circ$  Width of the last layer: typically 1 (must be between 1-4)
- o Total number of layers: typically 5 (configurable in config file)
- o Arity of nodes (we talk about node inputs here)
	- o First layer: any number & any localization
	- o Intermediate layers: maximum of 4 inputs (config file) & locality restriction
	- o Last layer: any number & any localization

#### Nodes

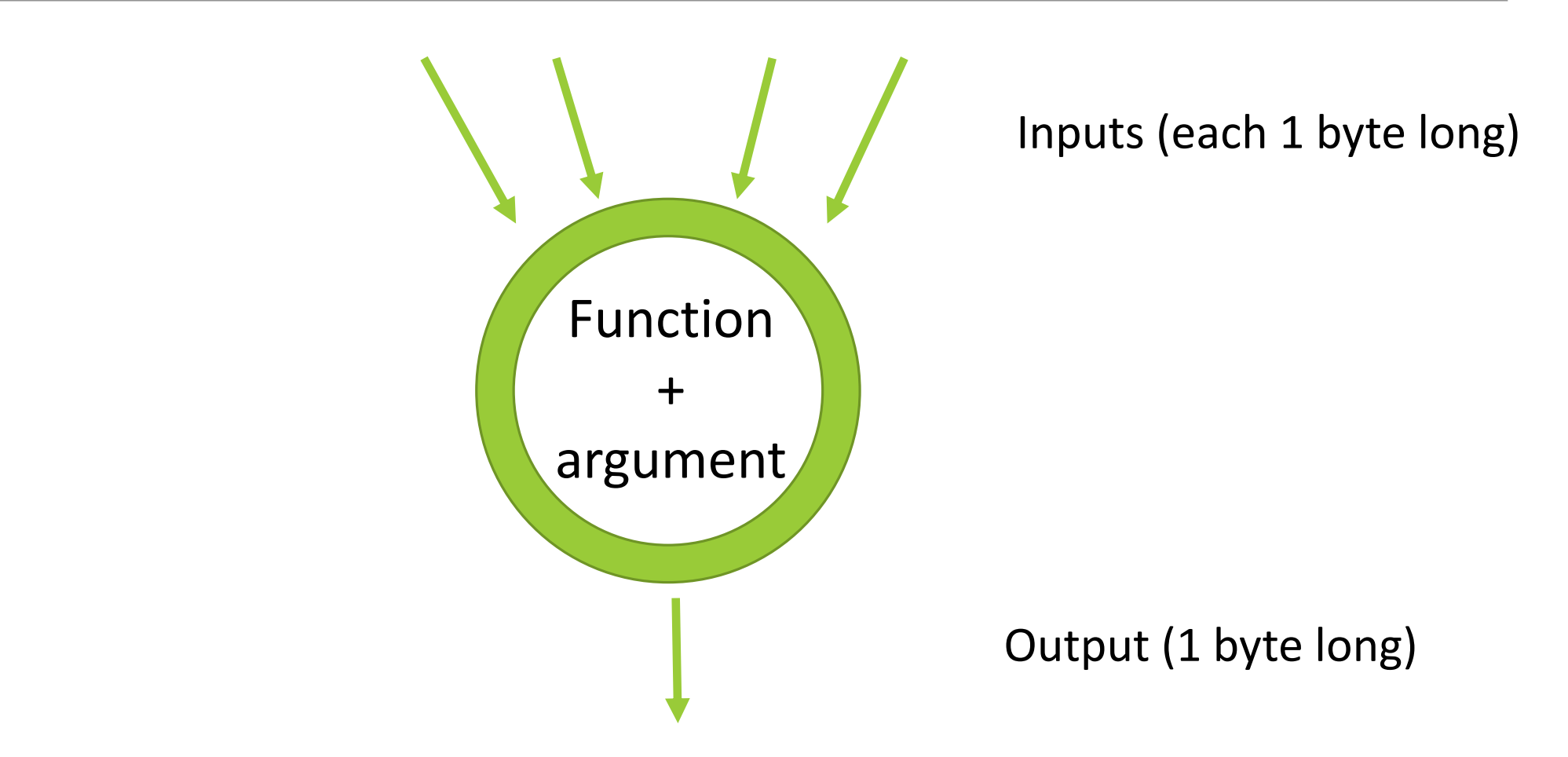

#### Node types

o NOP

o CONS: constant

o AND

o NAND: AND then NEGATION

o OR

o NOR: OR then NEGATION

o NOT

o SHIL: left shift

o SHIR: right shift

o ROTL: left rotation o ROTR: right rotation o EQ: equals o LT: less than o GT: greater then o LEQ: less or equal o GEQ: greater or equal o BSLC: bit selector o READ: read directly input (of circuit, not node) o JVM sim

#### Node mutation

- o Probability of mutation of a node
	- $\circ$  for each node do the following mutation with the probability of 0.05 (config file):
		- 1. Add or remove a connection (within connection restrictions)
		- 2. Change the node function (within restrictions in config file)
		- 3. Change the node argument (no matter if function is using arg)
- o Result of the mutation is a valid individual

#### Crossover

o Input: 2 circuits (chosen by a selection strategy)

o Output: 1 or 2 circuits as a combination of the input circuits

#### o Two types of crossover supported:

- o Horizontal (not used)
- o Vertical (typically used)

o Nodes carry their connectors through the crossover

#### Circuit crossover - vertical

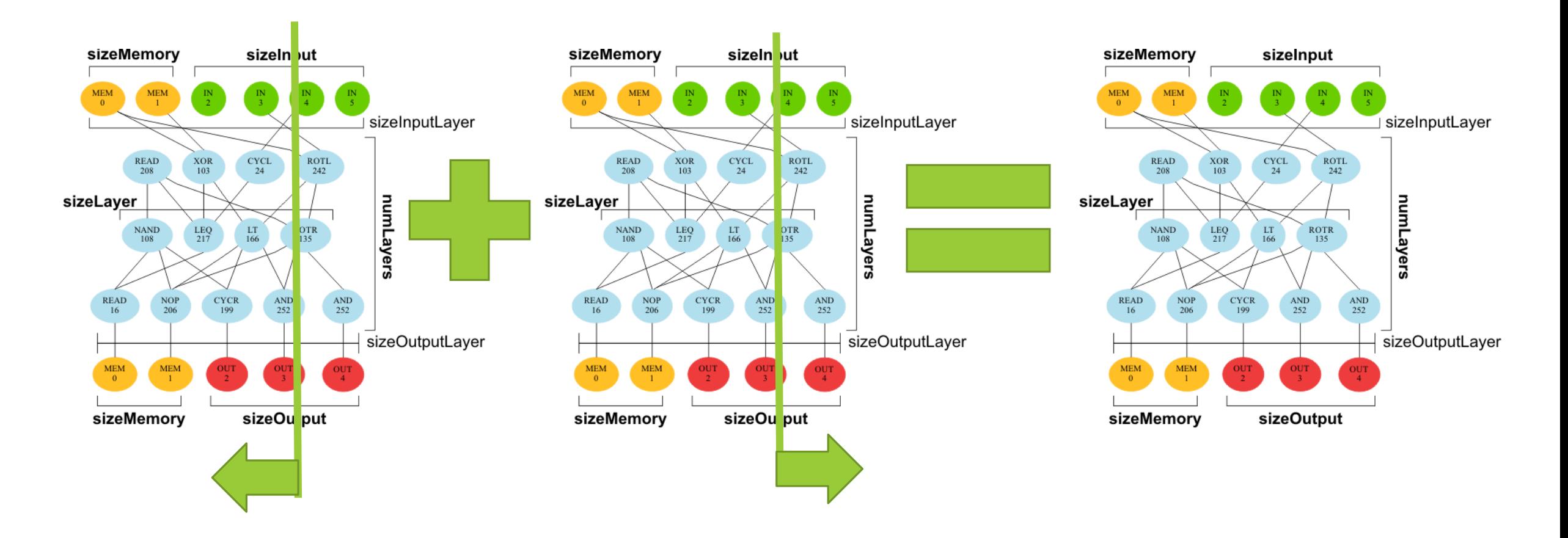

# Circuit initialization

o First layer

o Connections: link each node with an input

o Functions: XOR (+ random argument)

#### o Intermediate layers

o Connections: 0-4 (random, within the locality restrictions)

o Functions and arguments: random

#### o Last layer

- o Connections: 0-all (random)
- o Functions and arguments: random

# Evolution

o Currently used typical parameters

- o Population: 1
- o Replacement size: 1
- o Probability of crossover: 0
- o Probability of mutation: 0.05
	- o The same for connections, functions and arguments

#### **Genetics**

#### o GA algorithm: STEADY STATE

oPopulation size: **k**; Replacement size: **r**

- 1. Select **2** parents according to a chosen selection strategy (next slide)
- 2. Toss a coin whether to copy as is or make crossover (incl. mutation)
- 3. Repeat to get **r** (replacement size) individuals
- 4. Now you have **k** (original) + **r** (original or crossover) individuals
- 5. Perform mutation on the new individuals
- 6. Reduce the population towards **k** elements (replacement strategy)
	- Select best **k** elements from **k+r** elements with respect to the fitness (1 −  $P-value$ ) function of the current set of TVs

#### Parent selection

- oRoulette selection strategy (typically used)
	- o Take the candidates and spread them in the 0-1 interval
		- o The better fitness of the candidate the larger section of the interval it occupies (not linear scale!)
	- o Generate a random float from 0-1 interval
	- o The candidate occupying the section with the random float wins

# Replacement

 $\circ$  join the old and new individuals into an temporary population  $P_{temp}$  containing **k + r** individuals

 $\circ$  sort the temporary population  $P_{temp}$  using quick sort algorithm (unstable sort) according to the fitness of individuals

 $\circ$  crop the sorted population  $P_{temp}$  to **k** individuals

#### EACirc

# **EACITC**